# <span id="page-0-0"></span>**InputTextHelp**

## **Description**

inputTextHelp let you add a text to the component for user help.

## Screen Shot

TomahawkInputTextHelp1.PNG!

TomahawkInputTextHelp2.PNG!

#### API

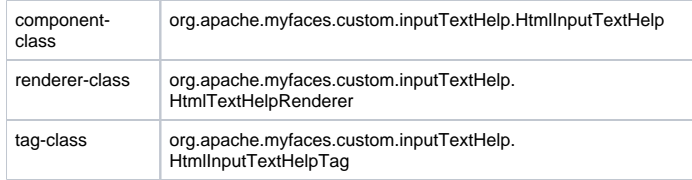

## Links

<http://myfaces.apache.org/tomahawk/tagreference.html#inputTextHelp> <http://www.irian.at/myfaces/inputTextHelp.jsf>

## Usage

You can use [InputTextHelp](#page-0-0) to do things.

### **Syntax**

```
<t:inputTextHelp
    [standard_input_text_attributes]
    [user_role_attributes]
    [ext_forceId_attribute]
    [display_value_only_attributes]
    [html_input_help_attributes] >
\langle t: \text{inputTextHello} \rangle
```
#### **Instructions**

The text in helpText variable will be displayed to user. If selectText is not set or set to false upon entrance to field text is erased, if selectText is set to True, upon entrance the text is selected

#### **Attributes**

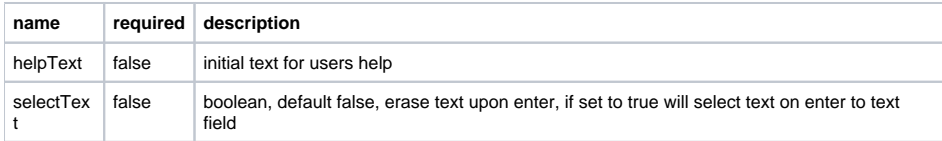

## **Configuration**

Don't need any extra configuration.

#### Notes and Known issues

None

## Examples

<http://www.irian.at/myfaces/inputTextHelp.jsf>

```
...
    \texttt{<}h:form\texttt{>} <t:inputTextHelp value="" id="i1" helpText="Hello World"/>
         <t:inputTextHelp value="" id="i2" selectText="true" helpText="TT.MM.JJJJ"/>
     </h:form>
...
```
## FAQ

Post your (or potential) questions here.

## Additional Information

– [ArashRajaeeyan](#) <<DateTime(2006-11-12T14:35:04Z)>>